# Climatology Calculation Support in the GeoCAT Ecosystem

Part of the Pivot to Python

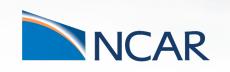

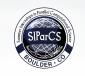

Heather R. Craker,
Purdue University, SIParCS/GeoCAT Intern
July 27, 2021

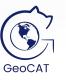

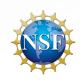

# NCL functionality needs to be added to the GeoCAT ecosystem

- Visualization
  - Example gallery (GeoCAT-examples)
  - Wrapper classes (GeoCAT-viz)

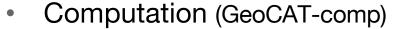

- Working with different kinds of model data (i.e. CAM-SE)
- Interpolation of data
- Handling data on non-rectangular mesh grids
- Calculating climatological averages

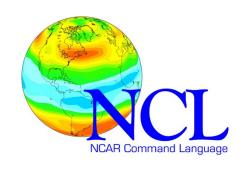

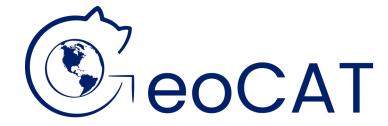

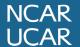

## What is a climatological average?

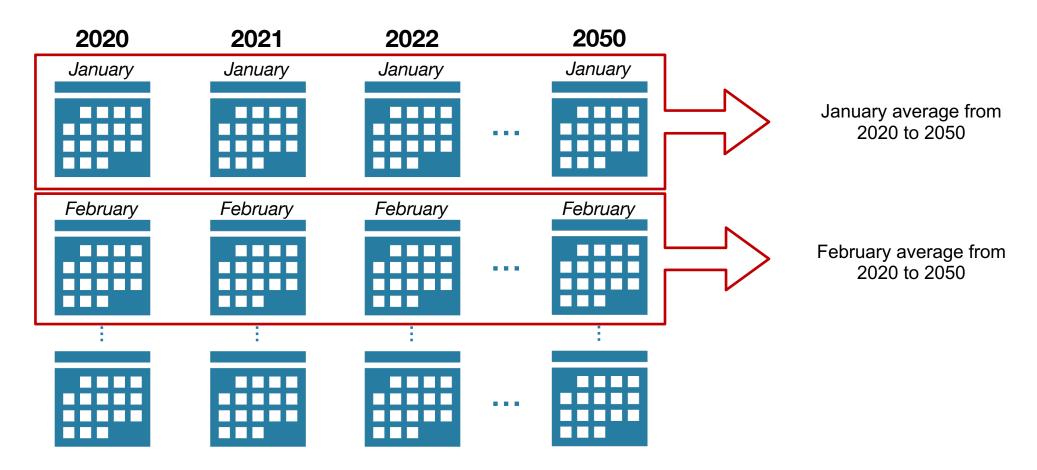

#### What do users need and want?

- User Stories
  - Asked for input on Zulip
  - Contacted people working on the Earth System Data Science (ESDS) Initiative
- Feedback
  - Different ways to handle the output datetimes
  - Weight monthly data when finding seasonal means

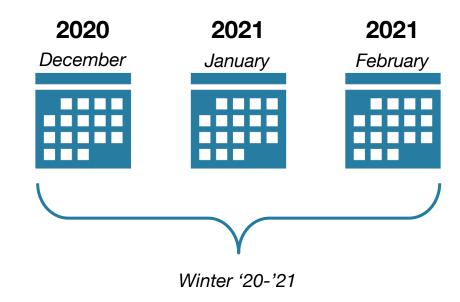

December 1<sup>st</sup>, 2020?

February 28th, 2020?

January 15th, 2021?

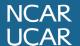

```
def climatology_average(
    dset: typing.Union[xr.DataArray, xr.Dataset],
    freq: str,
    time_dim: str = None) -> typing.Union[xr.DataArray, xr.Dataset]:
```

Calculates long term hourly, daily, monthly, or seasonal averages across all years in the data

- Inputs:
  - The data as an xarray.DataArray or xarray.Dataset
  - A string representing the frequency of the calculated climatological averages
    - 'hour', 'day', 'month', 'season'
  - The name of the time dimension
    - Optional, will be inferred if not given
- Output:
  - Climatological averages for each period

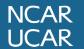

# **Jupyter Notebook Demo**

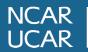

### What's next?

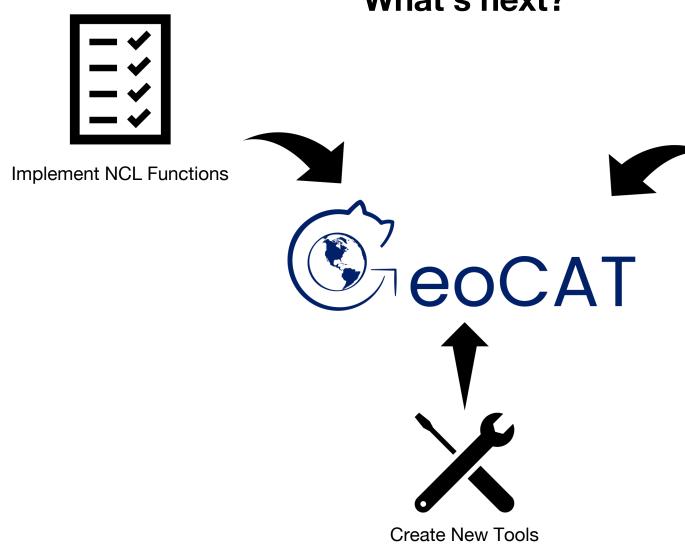

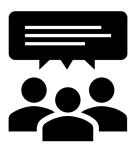

Incorporate User Feedback

# Thank you for listening!

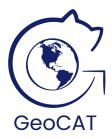

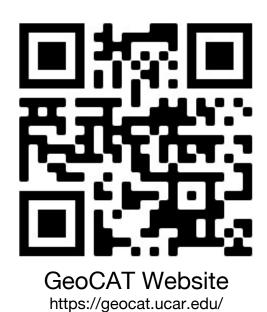

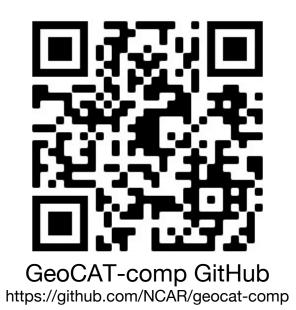

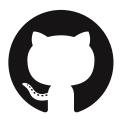

Special thanks to my mentors and collaborators this summer: Alea Kootz, Orhan Eroglu, Max Grover, Anderson Banihirwe, and Deepak Cherian